## https://www.100test.com/kao\_ti2020/225/2021\_2022\_\_E5\_A6\_82\_ E4\_BD\_95\_E7\_94\_A8\_E5\_c100\_225225.htm  $-$

 $\epsilon$  , and the contract of the contract of the contract of the contract of the contract of the contract of the contract of the contract of the contract of the contract of the contract of the contract of the contract of th

 $1.$ 

## Windows 2000/XP

 $\epsilon$ , and the contract of the contract of the contract of the contract of the contract of the contract of the contract of the contract of the contract of the contract of the contract of the contract of the contract of the con  $\epsilon$  $\degree$  SAM  $\mathcal{R}$  $\mathcal{L}_{\mathcal{L}_{\mathcal{L}}}$  , and  $\mathcal{L}_{\mathcal{L}_{\mathcal{L}}}$  , and  $\mathcal{L}_{\mathcal{L}_{\mathcal{L}}}$  and  $\mathcal{L}_{\mathcal{L}_{\mathcal{L}}}$  and  $\mathcal{L}_{\mathcal{L}_{\mathcal{L}}}$  , and  $\mathcal{L}_{\mathcal{L}_{\mathcal{L}}}$  and  $\mathcal{L}_{\mathcal{L}_{\mathcal{L}}}$  and  $\mathcal{L}_{\mathcal{L}_{\mathcal{L}}}$  and  $\mathcal{L}_{\mathcal{L}_{\math$  $\ldots$   $\ldots$   $\ldots$   $\ldots$   $\ldots$   $\ldots$   $\ldots$   $\ldots$ 

 $\epsilon$  $\frac{1}{2}$ ,  $\frac{1}{2}$ ,  $\frac{4}{3}$ , and  $\frac{4}{3}$ , and  $\frac{4}{3}$ , and  $\frac{4}{3}$ , and  $\frac{4}{3}$ , and  $\frac{4}{3}$ , and  $\frac{4}{3}$ , and  $\frac{4}{3}$ , and  $\frac{4}{3}$ , and  $\frac{4}{3}$ , and  $\frac{4}{3}$ , and  $\frac{4}{3}$ , and  $\frac{4}{3}$ , and  $\frac{4}{3}$ , and  $\frac{4}{3}$ ,

 $\frac{1}{2}$  , and  $\frac{1}{2}$  , and  $\frac{1}{2}$  , and  $\frac{1}{2}$  , and  $\frac{1}{2}$  , and  $\frac{1}{2}$  , and  $\frac{1}{2}$  , and  $\frac{1}{2}$  , and  $\frac{1}{2}$  , and  $\frac{1}{2}$  , and  $\frac{1}{2}$  , and  $\frac{1}{2}$  , and  $\frac{1}{2}$  , and  $\frac{1}{2}$  , a , and the contract of the contract of the contract of the contract of the contract of the contract of the contract of the contract of the contract of the contract of the contract of the contract of the contract of the con  $\zeta$ 

 $1)$ 

 $\frac{1}{\sqrt{2}}$ 

 $(2)$ 

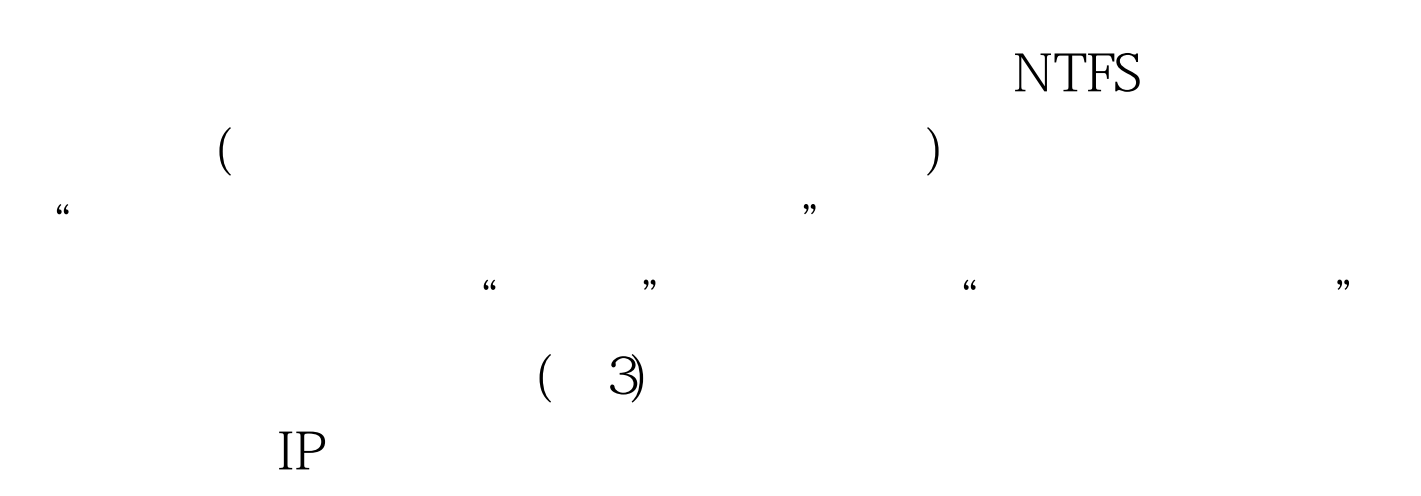

 $\frac{1}{\sqrt{2}}$ ,  $\frac{1}{\sqrt{2}}$ ,  $\frac{1}{\sqrt{2}}$ 

 $\alpha$ 

43 E13  $\cdot$  $\frac{1}{2}$ 

 $\epsilon$  $\frac{1}{2}$ ,  $\frac{1}{2}$ ,  $($ 

至999之间)。 此外,通过"本地安全设置",还可以进行通  $\frac{1}{2}$  , and  $\frac{1}{2}$  , and  $\frac{1}{2}$  , and  $\frac{1}{2}$  , and  $\frac{1}{2}$  , and  $\frac{1}{2}$  , and  $\frac{1}{2}$  , and  $\frac{1}{2}$  , and  $\frac{1}{2}$  , and  $\frac{1}{2}$  , and  $\frac{1}{2}$  , and  $\frac{1}{2}$  , and  $\frac{1}{2}$  , and  $\frac{1}{2}$  , a

 $\frac{1}{2}$  and  $\frac{1}{2}$  and  $\frac{1}{2}$  a  $100Test$ 

www.100test.com